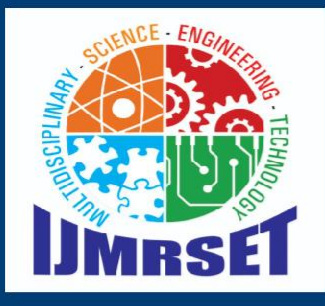

# **e-ISSN:2582-7219**

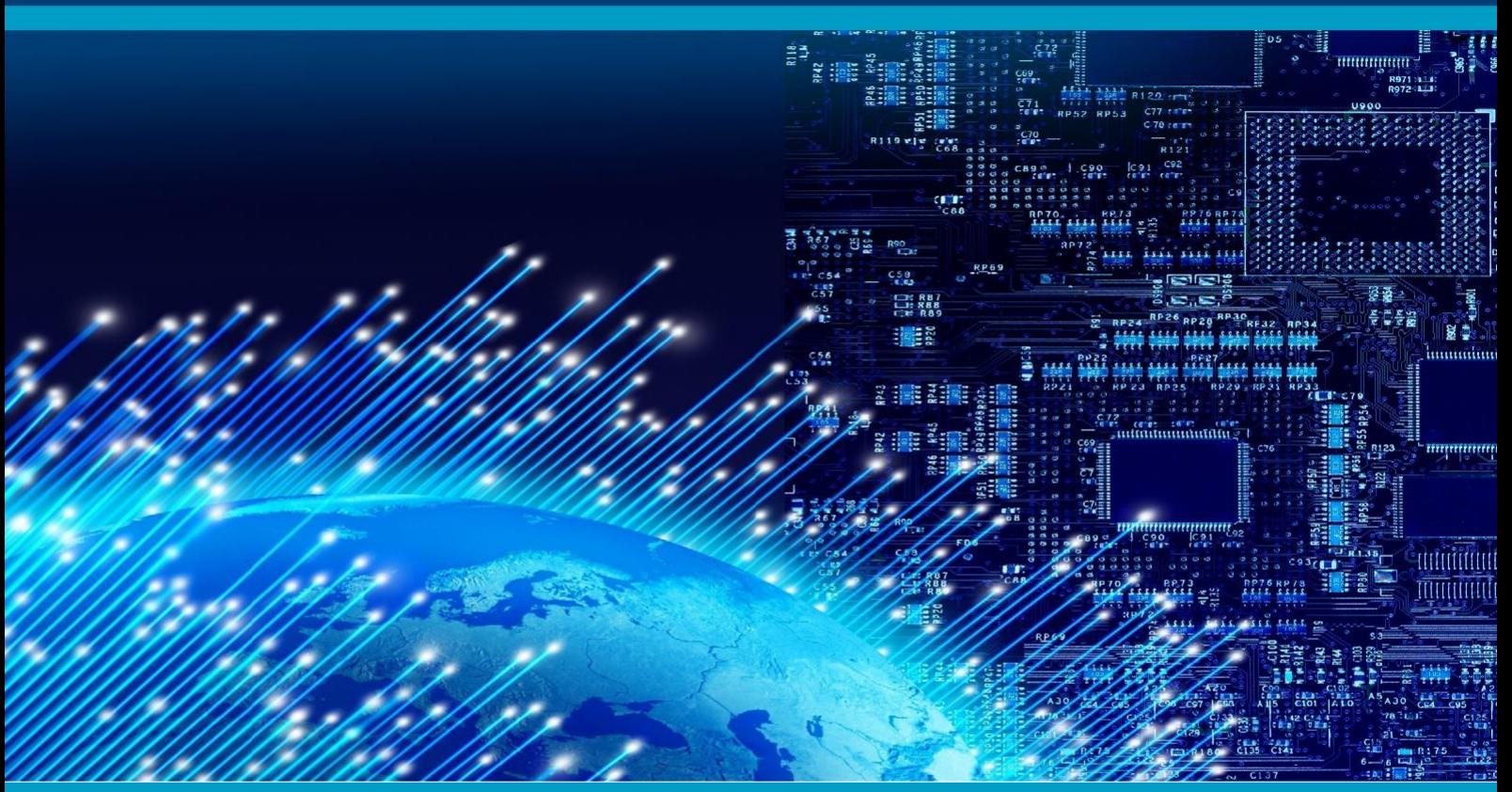

# INTERNATIONAL JOURNAL OF MULTIDISCIPLINARY RESEARCH IN SCIENCE, ENGINEERING AND TECHNOLOGY

# **Volume 7, Issue 5, May 2024**

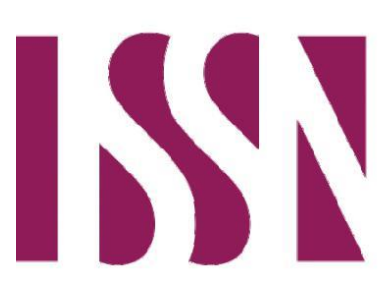

**INTERNATIONAL STANDARD SERIAL NUMBER INDIA** 

Impact Factor: 7.521

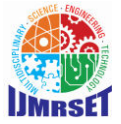

 **| Volume 7, Issue 5, May 2024 |**

 **| DOI:10.15680/IJMRSET.2024.0705128 |**

# **Multi-layer Virtual Lab: Exploring VPN Fundamentals with Nested Virtualization**

**Rahul A, Dr. S.K. Manju Bargavi**

PG Scholar, Department of Computer Science and IT, Jain (Deemed to be) University, Bangalore, India

Professor, Department of Computer Science and IT, Jain (Deemed to be) University, Bangalore, India

**ABSTRACT**: This paper explores the utilization of nested virtualization as a practical tool for teaching VPN (Virtual Private Network) fundamentals. In modern educational settings, hands-on learning experiences are paramount for effective comprehension and retention of complex concepts. VPNs, a crucial aspect of network security and privacy, require practical understanding for their effective implementation and management. However, setting up VPN environments for educational purposes can be challenging due to resource constraints and the need for dedicated hardware. Nested virtualization offers a cost-effective and scalable solution by allowing virtual machines to run within other virtual machines. This paper presents a structured approach to utilizing nested virtualization for teaching VPN fundamentals, including design considerations, implementation strategies, and pedagogical benefits. Additionally, it discusses practical exercises and learning outcomes achieved through this approach, highlighting its effectiveness in enhancing student engagement and understanding.

**KEYWORDS**: Nested Virtualization, VPN Fundamentals, Hands-on Learning, Network Security, Virtual Machines, Education.

# **I. INTRODUCTION**

In today's educational landscape, the significance of hands-on learning cannot be overstated, particularly when it comes to teaching complex concepts. Hands-on experiences not only enhance understanding but also foster critical thinking, problem-solving skills, and long-term retention of knowledge. This is especially true in technical fields such as networking and cybersecurity, where theoretical knowledge alone often falls short in preparing students for real-world challenges.

One crucial aspect of modern networking and cybersecurity is understanding Virtual Private Networks (VPNs). VPNs play a pivotal role in securing communication over the internet, providing privacy, authentication, and data integrity for users and organizations alike. In an era where remote work and digital privacy concerns are on the rise, VPN fundamentals have become essential knowledge for IT professionals and individuals seeking to safeguard their online activities.

However, setting up VPN environments for educational purposes poses significant challenges. Traditional approaches often require dedicated hardware, specialized software, and complex configurations, making it impractical for many educational institutions with limited resources. Moreover, creating realistic and scalable VPN scenarios for hands-on learning can be prohibitively expensive and time-consuming.

Enter nested virtualization—a solution that addresses these challenges by allowing virtual machines to run within other virtual machines. Nested virtualization enables educators to create virtualized environments within existing virtualization platforms, such as VMware, VirtualBox, or Hyper-V. This approach eliminates the need for additional hardware and provides a cost-effective means of simulating complex network environments.By leveraging nested virtualization, educators can design and deploy VPN scenarios tailored to their curriculum objectives, allowing students to gain practical experience in configuring, managing, and troubleshooting VPN connections. Furthermore, virtualized environments offer a safe and controlled learning environment where students can experiment without the risk of impacting production systems.

# **II. OVERVIEW OF NESTED VIRTUALIZATION**

# **1. Definition and Concept:**

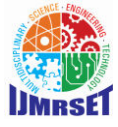

 **| Volume 7, Issue 5, May 2024 |**

# **| DOI:10.15680/IJMRSET.2024.0705128 |**

Nested virtualization refers to the ability to run virtual machines (VMs) within other VMs. In traditional virtualization setups, a hypervisor (also known as a virtual machine monitor) sits directly on the physical hardware and manages multiple VMs running on top of it. Nested virtualization extends this concept by allowing a hypervisor to be installed within a VM, effectively creating a virtualization environment within another virtualization environment.

The concept of nested virtualization enables the creation of hierarchical virtualization structures, where multiple layers of virtualization can be stacked on top of each other. This approach opens up new possibilities for building complex and isolated testing environments without the need for additional physical hardware.

# **2. Hypervisor Types and Compatibility:**

Nested virtualization is supported by various hypervisor types, including:

 a. Type 1 Hypervisors: Type 1 hypervisors, also known as bare-metal hypervisors, run directly on the physical hardware without the need for an underlying operating system. Examples include VMware vSphere/ESXi, Microsoft Hyper-V, and KVM (Kernel-based Virtual Machine). Many Type 1 hypervisors support nested virtualization, allowing VMs to host additional VMs within them.

 b. Type 2 Hypervisors: Type 2 hypervisors run on top of a host operating system. They are typically used for development, testing, and desktop virtualization scenarios. Examples include VMware Workstation, Oracle VirtualBox, and Parallels Desktop. While some Type 2 hypervisors support nested virtualization, support may vary depending on the specific software and hardware configuration.

Compatibility for nested virtualization depends on both the hypervisor software and the underlying hardware. Some processors and hardware configurations may not fully support nested virtualization, leading to performance degradation or compatibility issues. Therefore, it's essential to verify compatibility with the chosen hypervisor and hardware platform before implementing nested virtualization.

# **3. Advantages and Limitations:**

Advantages of nested virtualization include:

 a. Cost Efficiency: Nested virtualization eliminates the need for additional physical hardware, reducing costs associated with setting up and maintaining virtualized environments.

 b. Scalability: Nested virtualization enables the creation of multi-layered virtualization structures, allowing for the development of complex testing environments with minimal resource overhead.

 c. Isolation: Virtualized environments provide a sandboxed environment for testing and experimentation, preventing potential conflicts with production systems.

 d. Flexibility: Nested virtualization offers flexibility in configuring and managing virtualized environments, allowing for rapid deployment and scalability.

Limitations of nested virtualization include:

 a. Performance Overhead: Running VMs within VMs can incur a performance overhead due to the additional layer of virtualization. This overhead may impact the performance of nested VMs, particularly in resource-intensive workloads.

 b. Hardware Compatibility: Not all hardware configurations fully support nested virtualization. Compatibility issues may arise with certain processors, chipsets, or BIOS settings, limiting the feasibility of nested virtualization in some environments.

 c. Management Complexity: Managing nested virtualized environments can be more complex compared to traditional virtualization setups. Administrators need to consider factors such as resource allocation, networking configuration, and performance optimization.

# **III. DESIGN CONSIDERATIONS FOR TEACHING VPN FUNDAMENTALS**

#### **1. Selection of Nested Virtualization Platform:**

 When choosing a nested virtualization platform for teaching VPN fundamentals, educators should consider factors such as compatibility, ease of use, feature set, and support. Some popular nested virtualization platforms include VMware vSphere/ESXi, Microsoft Hyper-V, and Oracle VirtualBox. Here are some key considerations:

 a. Compatibility: Ensure that the nested virtualization platform is compatible with the hardware and operating systems used in the educational environment. Verify that the platform supports nested virtualization, as not all virtualization solutions offer this capability.

 b. Feature Set: Evaluate the features and capabilities offered by the nested virtualization platform, such as support for networking configurations, snapshot management, and integration with other virtualization tools.

 c. Ease of Use: Choose a nested virtualization platform with an intuitive user interface and comprehensive documentation to facilitate setup and management tasks for both educators and students.

# **International Journal Of Multidisciplinary Research In Science, Engineering and Technology (IJMRSET)**

 **| ISSN: 2582-7219 |** [www.ijmrset.com](http://www.ijmrset.com/) **| Impact Factor: 7.521| Monthly Peer Reviewed & Referred Journal |**

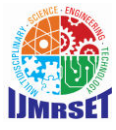

 **| Volume 7, Issue 5, May 2024 |**

# **| DOI:10.15680/IJMRSET.2024.0705128 |**

 d. Support: Consider the availability of community forums, documentation, and technical support resources provided by the virtualization platform vendor. Access to timely assistance can be crucial in resolving issues and optimizing the learning experience.

# **2. Resource Allocation and Management:**

 Efficient resource allocation and management are essential for ensuring optimal performance and scalability in nested virtualization environments. Educators should consider the following factors when allocating and managing resources:

 a. Hardware Resources: Determine the hardware resources available for hosting the nested virtualization platform, including CPU, memory, storage, and networking capabilities. Allocate resources based on the anticipated workload and the number of virtual machines required for VPN simulations.

 b. Virtual Machine Configuration: Define the configuration settings for virtual machines hosting VPN software, such as CPU cores, memory allocation, disk space, and network interfaces. Balance resource allocation to accommodate multiple concurrent VPN connections without overprovisioning or underutilizing resources.

 c. Resource Monitoring: Implement monitoring tools to track resource utilization and performance metrics within the nested virtualization environment. Monitor CPU usage, memory consumption, disk I/O, and network traffic to identify potential bottlenecks and optimize resource allocation accordingly.

 d. Resource Pooling: Consider implementing resource pooling strategies to dynamically allocate and reallocate resources based on demand. Use features such as resource pools, dynamic memory allocation, and live migration to optimize resource utilization and scalability.

### **3. Network Topology Design:**

 Designing an effective network topology is critical for creating realistic VPN scenarios and facilitating hands-on learning experiences for students. Consider the following aspects when designing the network topology:

 a. VPN Architecture: Determine the desired VPN architecture for teaching purposes, such as site-to-site VPNs, remote access VPNs, or hybrid VPN configurations. Define the network layout, including VPN gateways, endpoints, and routing protocols.

 b. Subnetting and Addressing: Allocate IP address ranges and subnet masks for the virtual network segments within the nested virtualization environment. Ensure that IP addressing schemes are consistent and compatible with the VPN software and protocols being taught.

 c. Connectivity Requirements: Establish connectivity requirements for VPN connections, including network protocols, encryption algorithms, authentication methods, and key management mechanisms. Configure virtual network interfaces, VPN tunnels, and firewall rules to simulate secure communication between VPN endpoints.

 d. Testing and Validation: Test the network topology design to ensure that VPN configurations are functional and secure. Conduct validation tests, such as connectivity tests, traffic analysis, and security audits, to verify the effectiveness of the VPN implementations.

# **IV. IMPLEMENTATION STRATEGIES**

1. Step-by-Step Guide to Setting Up Nested Virtualization Environment:

 a. Choose a Suitable Hypervisor: Select a nested virtualization platform that supports the creation of virtual machines within virtual machines. Popular options include VMware vSphere/ESXi, Microsoft Hyper-V, and Oracle VirtualBox.

 b. Verify Hardware Compatibility: Ensure that the hardware on which the nested virtualization environment will be deployed supports virtualization extensions (e.g., Intel VT-x or AMD-V) and nested virtualization capabilities.

 c. Enable Nested Virtualization: Configure the host hypervisor to enable nested virtualization support. This typically involves enabling specific settings or features within the hypervisor's management interface or command-line interface.

 d. Create Virtual Machines: Create one or more virtual machines within the host hypervisor to serve as the nested virtualization environment. Allocate resources such as CPU cores, memory, disk space, and network interfaces based on the requirements of the VPN simulations.

 e. Install Guest Operating Systems: Install guest operating systems (e.g., Windows, Linux) within the virtual machines created in the previous step. Follow the standard installation procedures for the chosen operating systems, ensuring that virtualization tools or drivers are installed if necessary.

 f. Configure Networking: Configure networking settings for the virtual machines to enable communication within the nested virtualization environment and with external networks. Set up virtual network interfaces, IP addressing, DNS resolution, and firewall rules as needed.

 g. Test Connectivity: Verify connectivity between virtual machines within the nested virtualization environment and with external networks. Conduct basic connectivity tests, such as ping tests and network traceroutes, to ensure that networking configurations are functioning correctly.

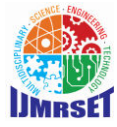

 **| Volume 7, Issue 5, May 2024 |**

 **| DOI:10.15680/IJMRSET.2024.0705128 |**

# **2. Installation and Configuration of VPN Software within Virtual Machines:**

 a. Choose VPN Software: Select appropriate VPN software for installation within the virtual machines based on the curriculum objectives and learning goals. Popular VPN solutions include OpenVPN, IPsec-based VPNs (e.g., StrongSwan, Libreswan), and SSL/TLS VPNs (e.g., OpenConnect, AnyConnect).

 b. Install VPN Software: Install the chosen VPN software within the guest operating systems running in the virtual machines. Follow the installation instructions provided by the VPN software vendor, ensuring that all dependencies and prerequisites are met.

 c. Configure VPN Server: Configure the virtual machine hosting the VPN server software to act as a VPN gateway or concentrator. Define VPN parameters such as encryption algorithms, authentication methods, IP addressing, and routing policies according to the desired VPN architecture.

 d. Configure VPN Clients: Configure additional virtual machines to act as VPN clients that connect to the VPN server. Install and configure VPN client software within these virtual machines, specifying connection parameters such as server address, authentication credentials, and encryption settings.

 e. Test VPN Connectivity: Test VPN connectivity between the server and client virtual machines to verify that the VPN configurations are functional. Initiate VPN connections and conduct validation tests, such as data transfer tests and network traffic analysis, to ensure proper operation.

#### **3. Troubleshooting Common Issues:**

 a. Network Configuration Errors: Check network settings, including IP addressing, subnet masks, gateway addresses, and DNS configuration, to ensure that virtual machines can communicate with each other and with external networks.

 b. Firewall and Security Policies: Review firewall rules and security policies to identify any restrictions or blockages that may be preventing VPN traffic from passing through. Adjust firewall settings as necessary to allow VPN traffic on the required ports and protocols.

 c. VPN Configuration Mismatches: Verify that VPN configurations, including encryption settings, authentication methods, and key exchange protocols, are consistent between the VPN server and client. Ensure that both ends of the VPN tunnel are configured with compatible settings to establish a secure connection.

 d. Resource Allocation Issues: Monitor resource utilization within the nested virtualization environment to identify any performance bottlenecks or resource constraints. Adjust resource allocations, such as CPU cores, memory allocation, and disk I/O, to optimize performance and scalability.

 e. Hypervisor Compatibility: Ensure that the nested virtualization platform and virtual machine configurations are compatible with the hardware and software requirements of the VPN software being used. Check for any known compatibility issues or limitations and apply relevant updates or patches.

# **V. PEDAGOGICAL BENEFITS**

#### **1. Active Learning through Hands-on Experience:**

 Active learning engages students in the learning process by encouraging them to participate actively rather than passively consuming information. Hands-on experience, such as setting up and configuring VPNs within nested virtualization environments, allows students to apply theoretical knowledge in practical scenarios. This active engagement promotes deeper understanding, retention, and mastery of VPN fundamentals as students actively explore concepts, troubleshoot issues, and experiment with different configurations. By actively participating in hands-on activities, students develop critical thinking skills, problem-solving abilities, and practical expertise, preparing them for real-world challenges in networking and cybersecurity.

# **2. Real-World Simulation of Network Environments:**

 Nested virtualization enables educators to create realistic simulations of network environments that closely resemble real-world scenarios. By emulating VPN deployments within virtualized environments, students gain firsthand experience in configuring VPN gateways, establishing secure connections, and managing network traffic. These simulations allow students to explore various VPN architectures, protocols, and encryption methods in a controlled environment, without the risk of impacting production systems. Real-world simulations provide students with valuable exposure to common networking challenges, such as network congestion, latency, and security vulnerabilities, enabling them to develop practical skills and strategies for addressing these challenges effectively.

#### **3. Collaboration and Experimentation Opportunities:**

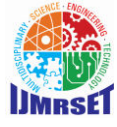

 **| Volume 7, Issue 5, May 2024 |**

# **| DOI:10.15680/IJMRSET.2024.0705128 |**

 Nested virtualization environments facilitate collaboration and experimentation among students by providing a shared platform for exploration and learning. Collaborative projects, group exercises, and peer-to-peer interactions enable students to work together to solve problems, share insights, and exchange ideas. By collaborating with peers, students gain exposure to diverse perspectives, approaches, and solutions, fostering creativity, teamwork, and communication skills. Additionally, nested virtualization environments offer opportunities for experimentation and exploration, allowing students to test hypotheses, conduct research, and innovate in a safe and controlled setting. Through collaborative learning and experimentation, students develop confidence, autonomy, and adaptability, preparing them for collaborative work environments and lifelong learning in the field of networking and cybersecurity.

# **VI. PRACTICAL EXERCISES FOR TEACHING VPN FUNDAMENTALS**

#### **1. Establishing Site-to-Site VPN Connections:**

 Site-to-site VPN connections are commonly used to establish secure communication between multiple network locations over the internet. This practical exercise involves configuring VPN gateways at two or more simulated network sites to create a secure tunnel for data transmission. The exercise can be structured as follows:

 a. Network Topology Setup: Design a network topology that includes multiple virtual machines representing different network sites. Configure virtual network interfaces, IP addressing, and routing tables to simulate distinct network segments.

 b. VPN Gateway Configuration: Install and configure VPN gateway software (e.g., pfSense, Cisco ASA) within the virtual machines representing the network sites. Define VPN parameters such as encryption algorithms, authentication methods, IP addressing, and routing policies.

 c. VPN Tunnel Establishment: Configure the VPN gateways to establish a site-to-site VPN tunnel between the simulated network sites. Verify connectivity and conduct tests to ensure that data can be securely transmitted between the network sites over the VPN tunnel.

 d. Troubleshooting and Optimization: Troubleshoot common issues that may arise during the setup and configuration of site-to-site VPN connections, such as connectivity problems, misconfigurations, and security vulnerabilities. Optimize VPN configurations for performance, scalability, and security as needed.

#### **2. Configuring VPN Client Software:**

 VPN client software allows individual users to connect securely to a VPN server from remote locations, providing access to resources on the corporate network or other protected networks. This practical exercise focuses on configuring VPN client software within virtual machines to establish secure connections to VPN servers. The exercise can be structured as follows:

 a. VPN Client Installation: Install VPN client software (e.g., OpenVPN client, Cisco AnyConnect) within virtual machines representing remote user devices. Follow the installation instructions provided by the VPN client software vendor, ensuring that all dependencies and prerequisites are met.

 b. VPN Connection Configuration: Configure the VPN client software to connect to a VPN server hosted within the nested virtualization environment. Specify connection parameters such as server address, authentication credentials, encryption settings, and VPN protocols.

 c. Connection Testing: Initiate VPN connections from the client virtual machines and verify connectivity to the VPN server. Conduct tests to ensure that data can be transmitted securely over the VPN connection and that remote users can access resources on the corporate network or other protected networks.

 d. Troubleshooting and Optimization: Troubleshoot common issues encountered during the setup and configuration of VPN client software, such as authentication failures, connection timeouts, and network conflicts. Optimize VPN client configurations for performance, compatibility, and usability as needed.

# **3. Implementing VPN Security Protocols (e.g., IPSec, OpenVPN):**

 VPN security protocols play a crucial role in ensuring the confidentiality, integrity, and authenticity of data transmitted over VPN connections. This practical exercise involves implementing and configuring VPN security protocols within the nested virtualization environment. The exercise can be structured as follows:

 a. Protocol Selection: Choose VPN security protocols (e.g., IPSec, OpenVPN) based on the curriculum objectives and learning goals. Provide an overview of the selected protocols, including their features, strengths, and weaknesses.

 b. Protocol Implementation: Install and configure VPN server and client software to support the selected security protocols. Define protocol parameters such as encryption algorithms, authentication methods, key exchange mechanisms, and security associations.

## **International Journal Of Multidisciplinary Research In Science, Engineering and Technology (IJMRSET)**

 **| ISSN: 2582-7219 |** [www.ijmrset.com](http://www.ijmrset.com/) **| Impact Factor: 7.521| Monthly Peer Reviewed & Referred Journal |**

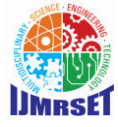

 **| Volume 7, Issue 5, May 2024 |**

# **| DOI:10.15680/IJMRSET.2024.0705128 |**

 c. Protocol Testing: Test the implementation of VPN security protocols to ensure that they provide the desired level of security and functionality. Conduct tests to verify data confidentiality, integrity, and authenticity across VPN connections using protocol-specific tools and techniques.

 d. Comparative Analysis: Compare and contrast the performance, security, and usability of different VPN security protocols implemented within the nested virtualization environment. Evaluate factors such as encryption overhead, protocol compatibility, and ease of configuration to identify strengths and weaknesses of each protocol.

# **VII. LEARNING OUTCOMES AND ASSESSMENT**

#### **1. Evaluation Metrics for Assessing Student Proficiency:**

 Assessment of student proficiency in VPN fundamentals can be conducted using a variety of evaluation metrics designed to measure knowledge, skills, and competencies acquired through hands-on learning experiences. Some evaluation metrics for assessing student proficiency may include:

 a. Knowledge Assessment: Administer written exams, quizzes, or online assessments to evaluate students' understanding of VPN concepts, protocols, technologies, and best practices. Assessments may include multiple-choice questions, short-answer questions, and scenario-based questions to gauge comprehension of theoretical concepts.

 b. Practical Skills Evaluation: Evaluate students' ability to configure, manage, and troubleshoot VPN connections within a nested virtualization environment. Assign practical exercises and lab assignments that require students to demonstrate proficiency in setting up VPN gateways, establishing VPN tunnels, and implementing security protocols.

 c. Performance-Based Assessments: Conduct performance-based assessments that simulate real-world scenarios and challenges encountered in VPN deployments. Assess students' problem-solving skills, critical thinking abilities, and decision-making capabilities as they navigate through complex VPN configurations and troubleshooting scenarios.

 d. Project-Based Learning: Engage students in project-based learning activities that require them to design, implement, and evaluate VPN solutions for specific use cases or business requirements. Assign group projects or individual projects that encourage collaboration, creativity, and innovation in applying VPN fundamentals to solve practical problems.

 e. Peer Evaluation and Feedback: Incorporate peer evaluation and feedback mechanisms into assessment processes to encourage self-reflection, peer collaboration, and constructive criticism. Encourage students to review and provide feedback on each other's work, presentations, and project deliverables, fostering a culture of continuous improvement and peer support.

 f. Participation and Engagement: Assess students' participation and engagement in class discussions, group activities, and hands-on learning experiences related to VPN fundamentals. Encourage active participation, critical inquiry, and knowledge sharing among students to enrich the learning environment and promote collaborative learning outcomes.

#### **2. Case Studies and Student Projects:**

 Case studies and student projects offer valuable opportunities for applying VPN fundamentals in real-world contexts and scenarios. By engaging in case studies and projects, students gain practical experience, problem-solving skills, and critical thinking abilities essential for success in the field of network security. Some examples of case studies and student projects may include:

 a. VPN Deployment Case Study: Present a real-world case study of a company or organization that implemented VPN technology to address specific business challenges or security requirements. Analyze the VPN deployment architecture, protocols used, security mechanisms implemented, and outcomes achieved.

 b. VPN Security Audit Project: Assign students to conduct a security audit of an existing VPN deployment to assess its effectiveness, vulnerabilities, and compliance with security best practices. Students may evaluate encryption strength, authentication mechanisms, access controls, and logging practices to identify potential security risks and recommend mitigation strategies.

 c. VPN Performance Optimization Project: Challenge students to optimize the performance of a VPN deployment by analyzing network traffic patterns, identifying bottlenecks, and implementing optimization techniques. Students may experiment with bandwidth management, Quality of Service (QoS) configurations, and protocol optimizations to improve VPN performance and scalability.

#### **VIII. CONCLUSION**

 Nested virtualization offers a practical and cost-effective solution for teaching VPN fundamentals in educational settings. By leveraging nested virtualization, educators can create immersive, hands-on learning experiences that simulate real-world VPN deployments and scenarios. The benefits of leveraging nested virtualization for teaching VPN fundamentals include:

# **International Journal Of Multidisciplinary Research In Science, Engineering and Technology (IJMRSET)**

 **| ISSN: 2582-7219 |** [www.ijmrset.com](http://www.ijmrset.com/) **| Impact Factor: 7.521| Monthly Peer Reviewed & Referred Journal |**

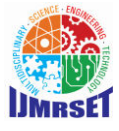

 **| Volume 7, Issue 5, May 2024 |**

# **| DOI:10.15680/IJMRSET.2024.0705128 |**

a. Cost Efficiency: Nested virtualization eliminates the need for additional hardware, reducing costs associated with setting up and maintaining virtualized environments.

 b. Scalability: Nested virtualization enables the creation of scalable and flexible virtualized environments, accommodating varying numbers of students and course requirements.

c. Realistic Simulation: Nested virtualization provides a realistic simulation of network environments, allowing students to gain practical experience in configuring, managing, and troubleshooting VPN connections.

d. Accessibility: Nested virtualization facilitates access to virtualized labs and exercises from any location, enabling remote learning and collaboration among students.

e. Enhanced Learning Experiences: Hands-on learning experiences in nested virtualization environments enhance student engagement, comprehension, and retention of VPN fundamentals.

#### **REFERENCES**

1. "Mastering VPN" by Ghai, R., & Ferguson, N. (2021). Packt Publishing.

2. "VPN Illustrated: Tunnels, VPNs, and IPsec" by Parnell, T., & Thill, N. (2019). Cisco Press.

3. "VPN Security" by DuPaul, N. (2019). O'Reilly Media.

4. "A Survey on Virtual Private Network: Challenges and Solutions" by Kiani, S. N., & Moazen, B. (2022). Procedia Computer Science, 198, 570-578.

5. "A Comprehensive Survey on Virtual Private Networks: Taxonomy, Challenges, and Security Issues" by Almusaylih, Z. A., & Jhanjhi, N. (2020). IEEE Access, 8, 189469-189487.

6. "A Survey on Virtual Private Network: Applications, Security Issues and Solutions" by Jeyanthi, N., & Sabari, A. (2020). Journal of Cybersecurity and Information Management, 1(1), 27-44.

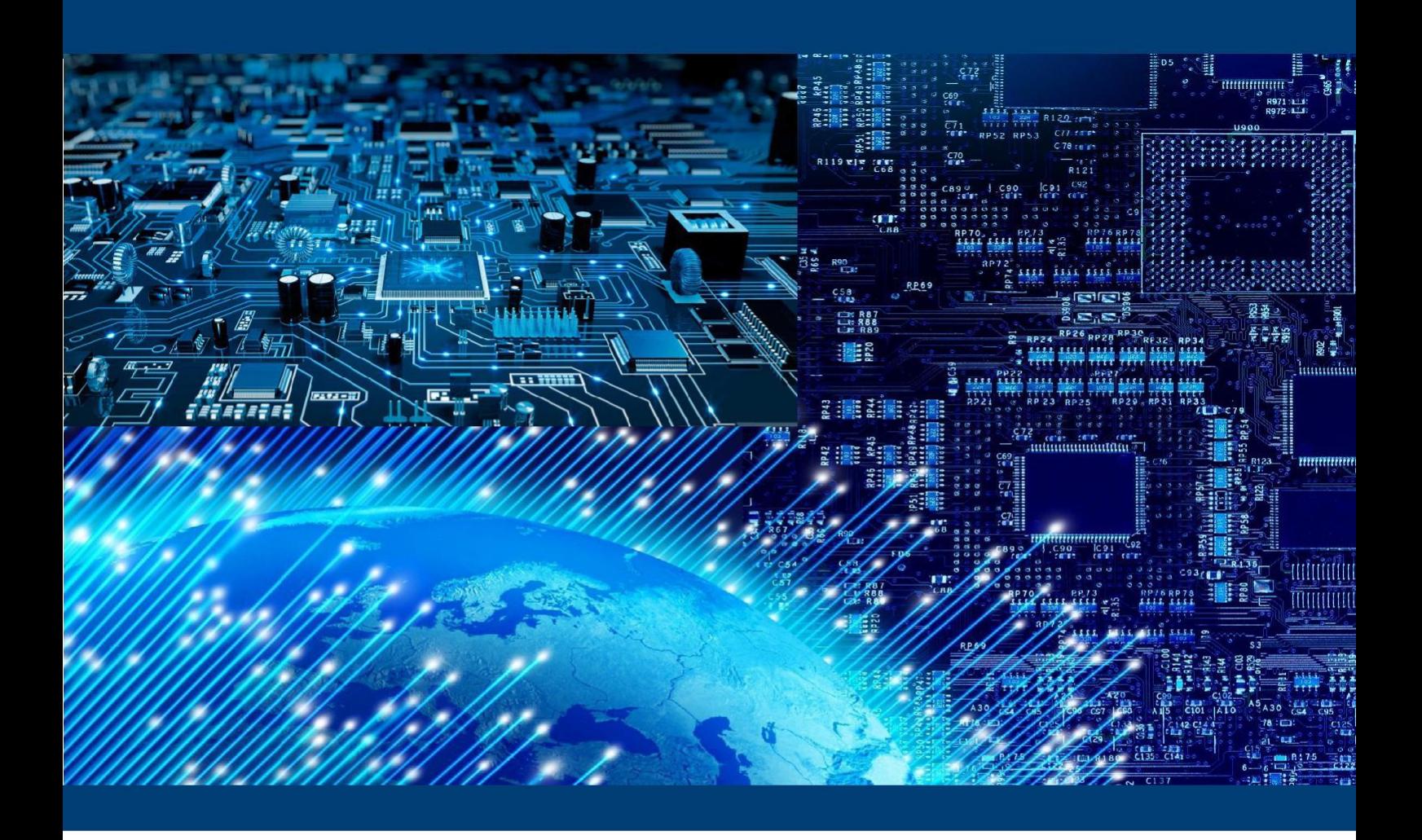

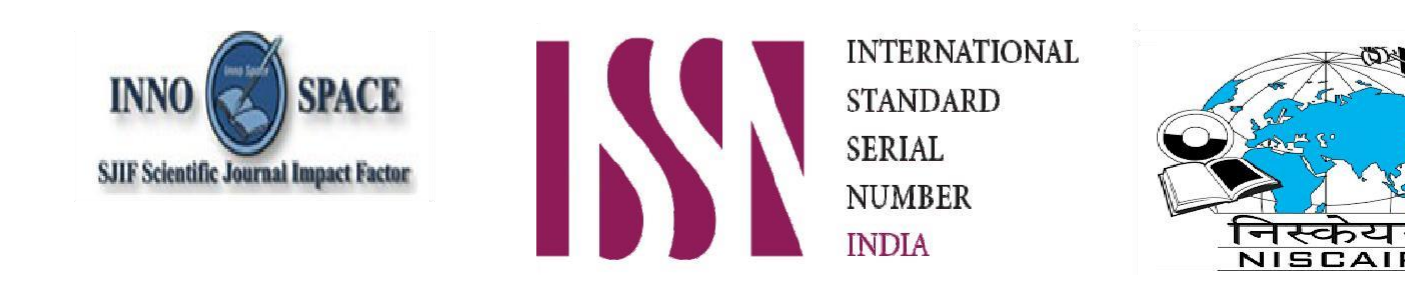

# INTERNATIONAL JOURNAL OF MULTIDISCIPLINARY RESEARCH **IN SCIENCE, ENGINEERING AND TECHNOLOGY**

**| Mobile No: +91-6381907438 | Whatsapp: +91-6381907438 | [ijmrset@gmail.com |](mailto:ijmrset@gmail.com)**

[www.ijmrset.com](http://www.ijmrset.com/)